# Scatter Crack [2022-Latest]

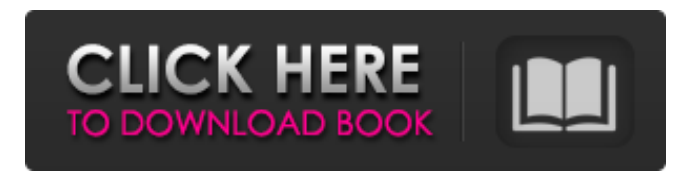

**Scatter Crack + With Serial Key For Windows [Latest 2022]**

In the context of Autodesk, Scatter Crack Free Download simply provides visual distortions to selected objects in the drawing. No color changes or rearrangements take place, and the random pattern created is unnoticeable and not calculated into the projection phase. So, what is it all about? Well, when an object is selected, all of its edges and surfaces are altered so that there is a subtle deviation from the intended destination. This is what the extension is all about: general randomization of objects in a given area, with the new object being very different from the other objects with respect to its size and position. The script in question can be found at Scatter Free Download's official site, and those without Autodesk license will need to pay \$49.95 for the software. Scatter Crack Keygen works in the following ways: 1. The extension changes the selected object's offset in a random direction, for a specific distance. 2. The plugin provides a displacement option for objects in 2D, namely, along a given curve, perpendicular to a given curve, or both. In case a 2D surface is turned into a curve, the procedure is exactly the same. 3.

The rotation of an object can be rotated with a predefined angle, and a given maximum angle, or it can be rotated randomly with 0 to 360 degree, with a maximum angle of 90. 4. If scaling is needed, random increases or decreases of a specific value can be selected. 5. One must also be aware that Scatter does not affect the look of an object, unless the specified distance (in case of a displacement) or rotation (in case of a rotation) exceeds a limit of 0.2 units. I am not a pyhics expert, but I have the impression that it's much easier to learn basic python than it is to learn AutoCAD. That's my opinion anyway. Anyway, I took the liberty of designing a small visualization script that allows you to create mazes, denoting their level with a variable/float/int that corresponds to the pixel length of the maze. Of course, once the maze is saved as a.png file, you could use pyimagesnip to modify the maze image. It should be noted that pyimagesnip can only save a.gif file and will not work with.png files. All this does is allow you to create a maze starting from a path, which is specified by the maze-creator file

### **Scatter Crack**

Randomly Scatter Free Download selected objects whose plainness is too obvious and artificial. In conjunction with the workflow of the extension, it is simple to see how Scatter Cracked Version could be of help. Workshop Join the Revolution! Help us spread the word Like Us on Facebook You can find more great extensions and shareware for AutoCAD at the following link:Back to Basics: A Comprehensive Guide for Growing the Training Program Back to Basics is a comprehensive, step-by-step guide to growing and sustaining a successful CXC advocacy training program. Over the course of 8 chapters, CXC instructors, trainers, and coaches will tackle the most challenging aspects of building and managing an effective advocacy training program for over 50 trainings taught through Accrediting Commission for Community and Justice

(CACJ). Instructors will discuss enrollment management, staffing, planning and marketing, course development, curriculum development, technical assistance, retention, and evaluation, among other topics. Through the guide, the CACJ is committed to providing an environment that will help to nurture and build successful programs. Available for CACJ Approved Programs: This guide is relevant to all CACJ approved programs. Read the first chapter of Back to Basics: CACJ Approach for the Accreditation of CXC Advocacy Training Programs Benefits of Supporting Back to Basics 2018 Update: Back to Basics is available for purchase as of June 24, 2018White House would consider decriminalizing domestic violence Between 2010 and 2014, the share of men in prison for victimless crimes increased by 5.8 percent, even as the share of whites and African-Americans in prison declined. Nearly half of all victimless crime offenders are black, and they are overwhelmingly arrested for drug offenses. A new executive action by President Obama, which could be released as early as Monday, would decriminalize the simple possession of drugs in the United States. If Congress fails to act on drug legalization for the rest of the year, the president could use his executive authority to reduce sentences for drug possession. The president faces pressure to use his executive authority to decriminalize marijuana. The White House has said the Justice Department would not prioritize prosecuting low-level drug possession cases, but that could change if the administration updates its drug law enforcement priorities. The president's action, if enacted, would apply only to marijuana and a69d392a70

#### **Scatter For Windows**

● It is a script replacement or an add-on for AutoCAD ● Standard plug-ins are not compatible with this plugin ● Its license allows you to use it in all versions of the software. ● License: Commercial ● Dimensions: 36.9 MB ● Updated: December, 2006 ● Progress: ● You can also check out: AutoCAD Plugins, 12/2007, September The developers behind Scatter – [Site], have published an alpha version of their AutoCAD plugin. The utility is available for download and can be downloaded from the above URL, to find out more about the solution. They are all saying that it is a script replacement and that it is unsupported by the company. Thus, we are pretty sure that it's not going to be commercially available. What is a good thing is that the plugin is not reliant on commercial AutoCAD's source code and that it has been developed specifically for AutoCAD and AutoCAD LT versions only. In case of AutoCAD, the solution appears as one of the popular new additions to the package and its purpose is to let you make random placement of solid and surface elements in a drawing. The beauty of this particular script is that it includes all of the major shapes that are required, like wall, door, window, roof and so on. As you can see from the image above, the solution will offer you a huge array of options for you to choose from and will enable you to adjust the desired behavior of the plugin based on your own needs. However, what we like the most is the ability to get rid of the default pattern that AutoCAD shoots at the object that you have selected with any of the available commands, turning it into a random one. The plugin is also fully compatible with the existing command line language of AutoCAD. To use it, simply go to the menu: Preferences >> Applications Options >> Scripts and define the plugin name that it's going to be assigned to. You can opt for a loading order, or you can define the path of your own folder, in case you have created an

additional folder for your scripts and you want to set it as the default one. If you are wondering whether the solution offers any additional scripting features, you will be happy to find out that it does, such as using a pool of numbers to create random numbers or basing the distribution on a mathematical equation. Apart from that, when

## **What's New in the Scatter?**

The extension works as follows: it comes with a small toolbar above the drawing surface, from which you can activate it. You will then be prompted to select the object(s) whose placement you wish to scatter by clicking on a point. The tool itself is not available when called in instances where objects are stored in an ARRAY, for instance. To facilitate your process, the program will automatically set the viewport in such a way that your subject appears on the canvas display. Likewise, a view with a distinctive perspective will be selected. After clicking, the plugin will automatically distribute the selected objects, which is the procedure you are after. A screen showing a representative distribution process will be prompted. The extension will then proceed to fix all the objects for what they have been asked for. As for the placement itself, it doesn't seem to matter much how you perform it. There is a disputable area, however, in which the program will impose no limitations. Consequently, if you would like to adhere to a given path, you need to specify it as a reference before initiating the sequence. Alternatively, you can simply let the tool work as it is meant to, as the objects will automatically be distributed along the specified trajectory. Perhaps the most innovative aspect of the tool is the ability to work in both 2D and 3D. The difference in dealing with the scene is that if the extension is called in 2D, the objects it is supposed to scatter will only be plotted on the drawing canvas, but if the extension is activated in 3D, the dispersed objects will then be added to the 3D scene.

Configurations: The configuration options are pretty extensive. The important ones include: Positions (2D or 3D) Angles (°) Perspective (Perspective/None) Distribution (Linear/Normal/Skew) Scale (Linear/Normal/No Scaling) Rotation (°) Scaling (Linear/normal/No Scaling) Auto on View (Linear/Non-Linear/None) Scatter (2D/3D/None) Importance: If you have attempted to choose an appropriate extension for your needs, Scatter is sure to provide you with a welcome boost to the project. The distribution of a determined series of objects is not exactly a very common feature. Scatter also makes it possible

#### **System Requirements:**

Windows 7 SP1 or later. 8 GB of RAM. 120 GB of available hard disk space. Intel Core i3-530, Core i5-640, or AMD A10-6800K @ 3.6 GHz and GeForce GTX660 or AMD RX470 (GeForce GTX1070 recommended for 1080p). Video card with 2GB of dedicated graphics memory. Programs and data used to benchmark the game will be deleted upon completion. The game will be tested on two monitors, one

<https://shalamonduke.com/fms-file-date-changer-crack-free-updated/> <https://www.bg-frohheim.ch/bruederhofweg/advert/skindigo-crack-with-serial-key-free-download-2022-new/> <https://bali.live/wp-content/uploads/2022/06/naitcal.pdf> <https://polar-lowlands-47137.herokuapp.com/werbell.pdf> <https://ascenso.co/informacion/mp3-loader-crack-keygen-free-for-windows/> <http://orbeeari.com/?p=25167> [https://drtherapyplus.com/wp-content/uploads/2022/06/WordTabulator\\_Crack\\_Free\\_X64\\_2022.pdf](https://drtherapyplus.com/wp-content/uploads/2022/06/WordTabulator_Crack_Free_X64_2022.pdf) <https://damariuslovezanime.com/fm-pdf-to-jpg-converter-pro-crack-activation-code-3264bit/> <https://vedakavi.com/wp-content/uploads/2022/06/dawaocta.pdf> <https://robertasabbatini.com/website-blocker-crack-free-download-3264bit-april-2022/> <https://oceanofcourses.com/naijapals-companion-crack-with-full-keygen-free-for-windows/> <http://ibpsoftware.com/?p=6836> <http://yogaapaia.it/archives/23211> <http://iptvpascher.com/?p=21680> <https://witfoodx.com/cryptophane-full-version-2022/> <https://togetherwearegrand.com/eharvest-crack-mac-win/> <http://sourceofhealth.net/2022/06/24/word-file-converter-batch-crack-latest-2022/> <https://aqueous-wildwood-01647.herokuapp.com/MathGV.pdf> <https://www.townshipofsugargrove.com/aryson-backup-exec-bkf-repair-pro-crack-free-updated-2022/> [https://startpointsudan.com/wp-content/uploads/2022/06/RepairDNS\\_\\_Free\\_Download.pdf](https://startpointsudan.com/wp-content/uploads/2022/06/RepairDNS__Free_Download.pdf)